#### Coupling Studies with Simulation and Measurement

W. A. Wurtz Canadian Light Source

2015-09-17 AT Workshop, LER 2015, Grenoble France

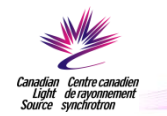

#### Introduction

- We used a combination of measurement and simulation to study coupling and its control using skew quadrupoles at the Canadian Light Source
	- 12-cell DBA machine
	- 2.9 GeV
	- 170.88 m circumference
- Used AT as the optics code due to its integration with MATLAB and LOCO

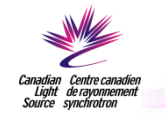

#### The Process

- Measured response matrix and dispersion
- Created an effective model using LOCO – Used a legacy version of AT
- Used multi-objective particle swarm optimization (MOPSO) to calculate skew quadrupole configurations
	- Used SourceForge version of AT to evaluate objective functions (downloaded 2014-12-11)
- Tested skew quadrupole configurations on the real machine and made further measurements

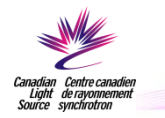

#### CLS Lattice

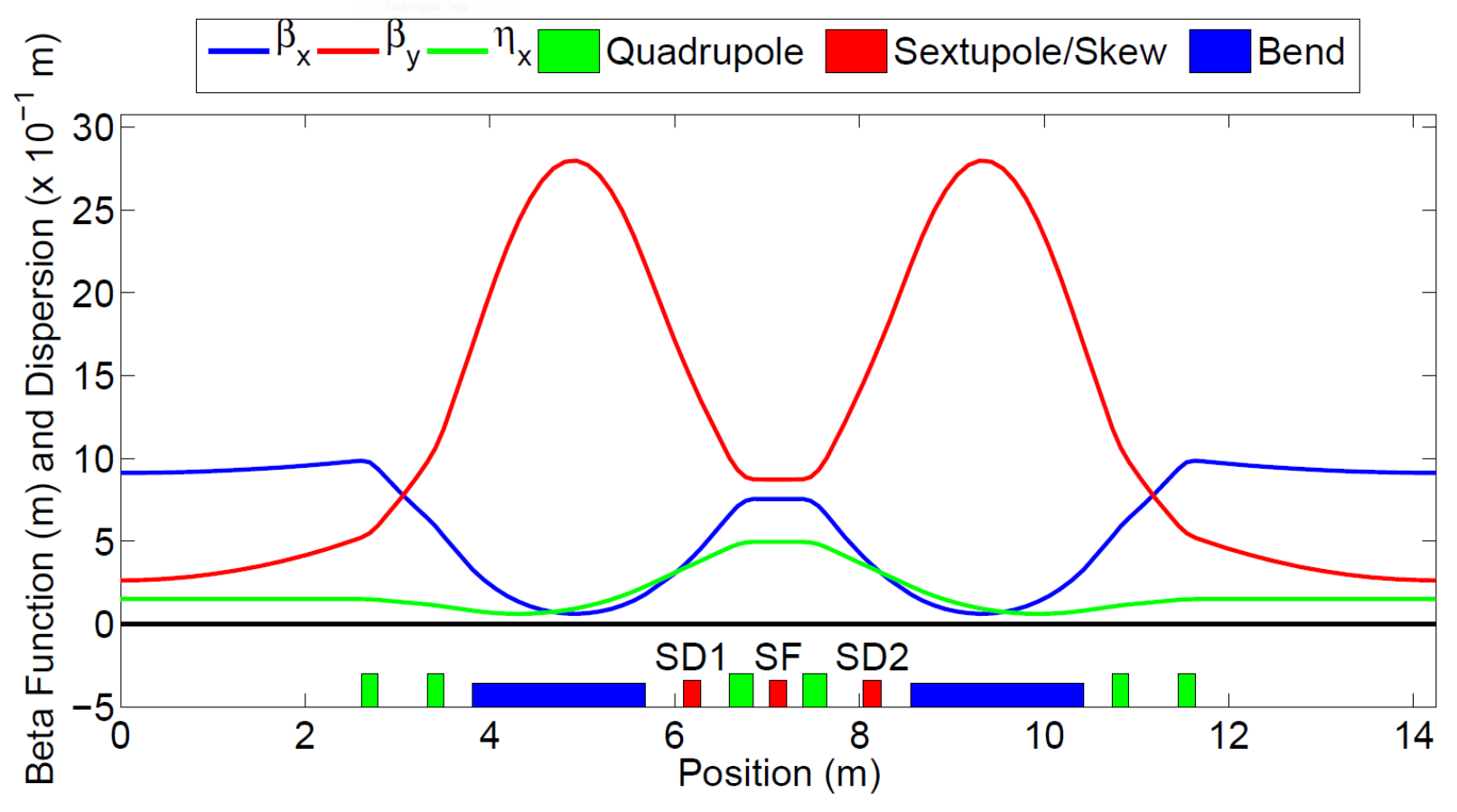

Sextupoles have skew quadrupole windings

The 36 skew quadrupoles are individually powered

Note: No geometric sextupoles, so no skew quadrupoles in the straights

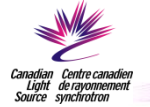

#### LOCO

- LOCO takes measurements as inputs
	- Response Matrix
	- Dispersion
	- BPM Noise
- LOCO adjusts selected elements in the lattice until the simulation quantities agree with the measurements
	- Adjust BPM gains and coupling
	- Adjust orbit correction magnet kicks and coupling
	- Adjust lattice quadrupole strengths
	- Adjust lattice quadrupole tilts
- The result is an effective model that is good enough for our purposes

#### J. Safranek NIMA **388**, 27 (1997).

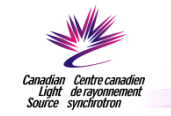

## Coupling Confusion

 $K_{i}$ 

- There are lots of "uncoupled plus" models in the literature with varying conventions
- For our calculations, we primarily use the full six-dimensional sigma matrix with numerical optimization methods
- The other models provide guidance

$$
\epsilon_{yq} = C_q \frac{\langle \beta_y / |\rho|^3 \rangle}{J_y \langle 1/\rho^2 \rangle} \n\epsilon_{y0} = C_q \frac{\gamma^2 \langle \mathcal{H}_y / |\rho|^3 \rangle}{J_y \langle 1/\rho^2 \rangle} \n\kappa = \frac{1}{2\pi} \oint k_s \sqrt{\beta_x \beta_y} e^{i \left[ \psi_x - \psi_y - \frac{2\pi s}{L} (\nu_x - \nu_y + \ell) \right]} ds \n\Delta \equiv \nu_x - \nu_y + \ell \qquad \Omega = \frac{1}{2} \sqrt{\kappa^2 + \Delta^2} \n\epsilon_y(s) = \frac{\epsilon_{x0}}{4\Omega^2} \kappa^2 \sin^2 \left( \frac{2\pi \Omega s}{L} \right) \n\epsilon_x(s) + \epsilon_y(s) = \epsilon_{x0} \nr \equiv \frac{\epsilon_{y,max}}{\epsilon_{x,max}} = \frac{\kappa^2}{\kappa^2 + \Delta^2} \n\frac{\langle \epsilon_y \rangle}{\langle \epsilon_x \rangle} = \frac{\kappa^2 / 2}{\kappa^2 / 2 + \Delta^2} \qquad \text{xy-Beam Tilt?}
$$

## Coupling Calculations with AT

- AT has the ohmienvelope() function which computes the six- $\Sigma =$ dimensional sigma matrix using the formalism of Ohmi, Hirata and Oide
- From this matrix, we can calculate the xy-beam tilt and eigenemittances (complex eigenvalues of  $\sum$ S) **Example 2** K. Ohmi, K. Hirata, and K. Oide,

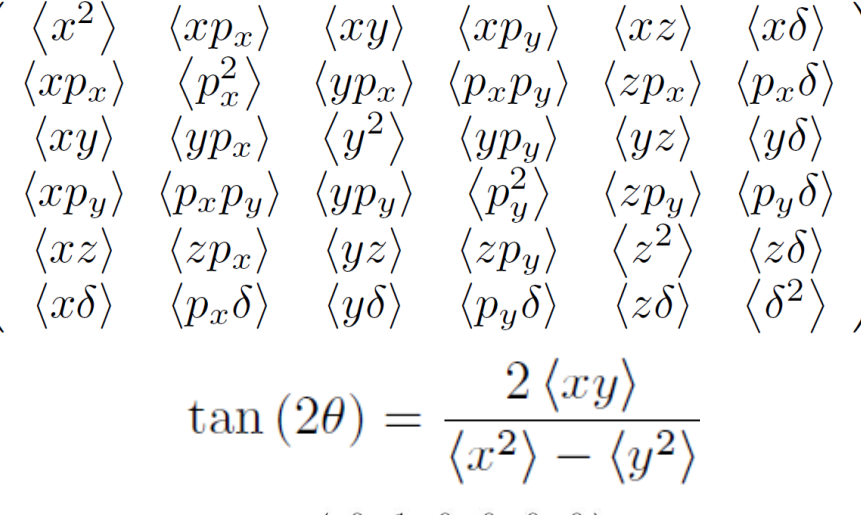

$$
\mathbf{s} = \begin{pmatrix} 0 & 1 & 0 & 0 & 0 & 0 \\ -1 & 0 & 0 & 0 & 0 & 0 \\ 0 & 0 & 0 & 1 & 0 & 0 \\ 0 & 0 & -1 & 0 & 0 & 0 \\ 0 & 0 & 0 & 0 & 0 & 1 \\ 0 & 0 & 0 & 0 & -1 & 0 \end{pmatrix}
$$

$$
\epsilon_I, \epsilon_{II} \text{ and } \epsilon_{III}
$$

Phys. Rev. E **49**, 751 (1994).

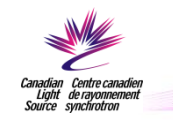

#### Particle Swarm Optimization (PSO)

- Particles are vectors in a multidimensional vector space – 36-dimensional vector space of skew quadrupole settings
- Each particle has a position and a velocity
- The velocity is calculated based on the particle's previous best and the previous best of the entire population

Position

\n
$$
\mathbf{x}_{i}^{t+1} = \mathbf{x}_{i}^{t} + \mathbf{v}_{i}^{t+1}
$$
\nJ. Kennedy and R. Eberhart, *Neural Networks*, 4 (1995) 8.

\nRandom Numbers

\n
$$
\mathbf{v}_{i}^{t+1} = w\mathbf{v}_{i}^{t} + c_{1}r_{1} \left( \mathbf{pbest}_{i}^{t} - \mathbf{x}_{i}^{t} \right) + c_{2}r_{2} \left( \mathbf{gbest}^{t} - \mathbf{x}_{i}^{t} \right)
$$
\nPersonal Best

\nGlobal Best

\nGlobal Best

\nSlobal Best

#### Multiple Objective Particle Swarm Optimization (MOPSO)

- We can handle multiple objectives with PSO
- The global best becomes an archive of nondominated configurations
- We randomly select a configuration from the archive to use in place of the global best
- This random selection can be weighted to provide an evenly distributed set of nondominated configurations

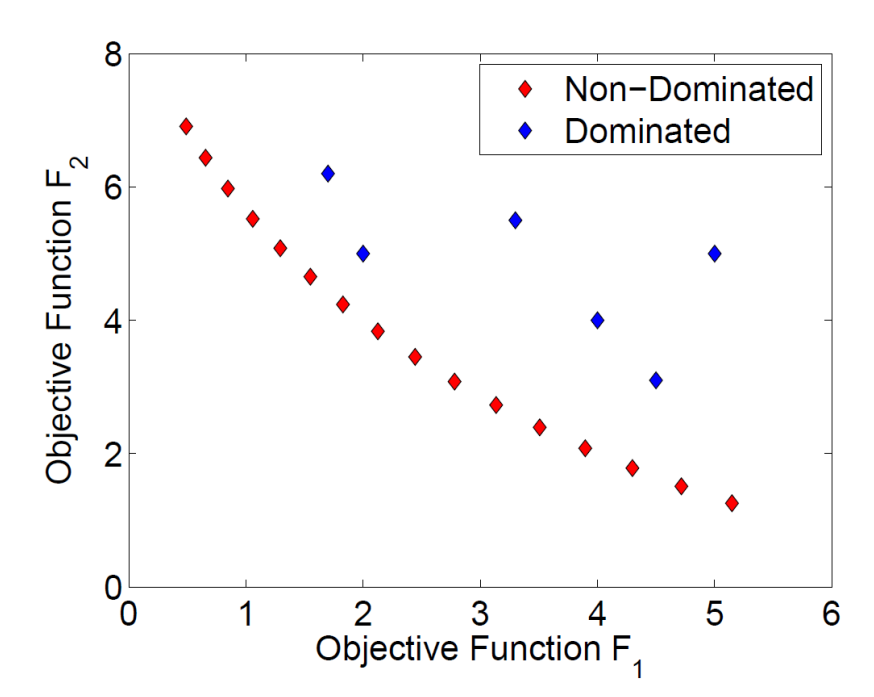

Pareto Optimality: optimizing two functions that cannot be simultaneously optimized

A configuration is dominated if there is a another configuration that is better in all objective functions

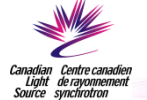

### **MOPSO**

# AT Used Here AT Used Here

- 1. Load the effective model from LOCO.
- 2. Initialize a population of 100 particles,  $\mathbf{x}_i^0$ .
- 3. Initialize the personal bests,  $\mathbf{pbest}_i^0 = \mathbf{x}_i^0$ .
- 4. Initialize the archive from the non-dominated  $\mathbf{x}_i^0$ .
- 5. Sort the archive by crowding distance.
- 6. Calculate  $\mathbf{x}_i^{t+1}$  using Eq. (24) selecting gbest<sup>t</sup> from the top  $10\%$  of the archive.
- 7. Perform the mutation operation on  $\mathbf{x}_{i}^{t+1}$ .
- 8. Enforce limits on  $\mathbf{x}_i^{t+1}$ .

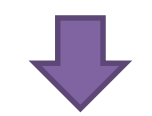

- 9. Evaluate the objective functions  $F_1(\mathbf{x}_i^{t+1})$  and  $F_2(\mathbf{x}_i^{t+1}).$
- 10. Insert any non-dominated  $\mathbf{x}_{i}^{t+1}$  into the archive and remove any archived configurations that are now dominated.
- 11. Sort the archive by crowding distance and trim it to 100 configurations, if necessary.
- 12. Update  $\mathbf{pbest}_{i}^{t+1}$ .
- 13. Increment  $t$  and go to Step 6 until convergence is satisfactory.
- 14. Once convergence is satisfactory, return the archive as the set of optimal configurations.

#### We implemented this algorithm in MATLAB

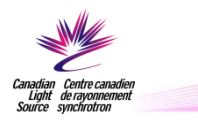

#### Example Objective Functions

- Two objective functions:
	- RMS Beam Tilt
	- $-$  ( $\epsilon_{v0}$  200 pm)<sup>2</sup>
- The motivation was to generate vertical emittance through synchrotron radiation while trying to minimize beam tilt
	- Seemed like a good idea at the time
- 200 Skew Quadrupole **Configurations**

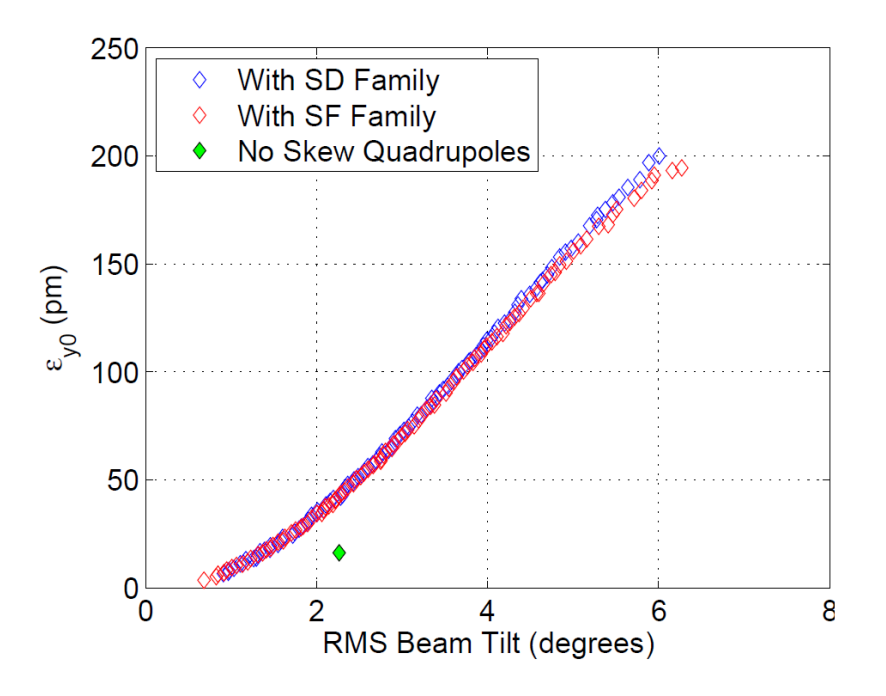

FIG. 3. Results of the MOPSO calculation for the first set of objective functions. The first objective function was the RMS beam tilt. In this plot, we have replaced the second objective function with  $\epsilon_{y0}$  which is more physically intuitive.

Did the calculation twice: SD family of skew quadrupoles (24) SF family of skew quadrupoles (12)

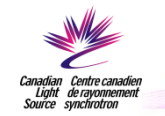

#### Beam Tilt Measurements Using X-ray Pinhole Camera

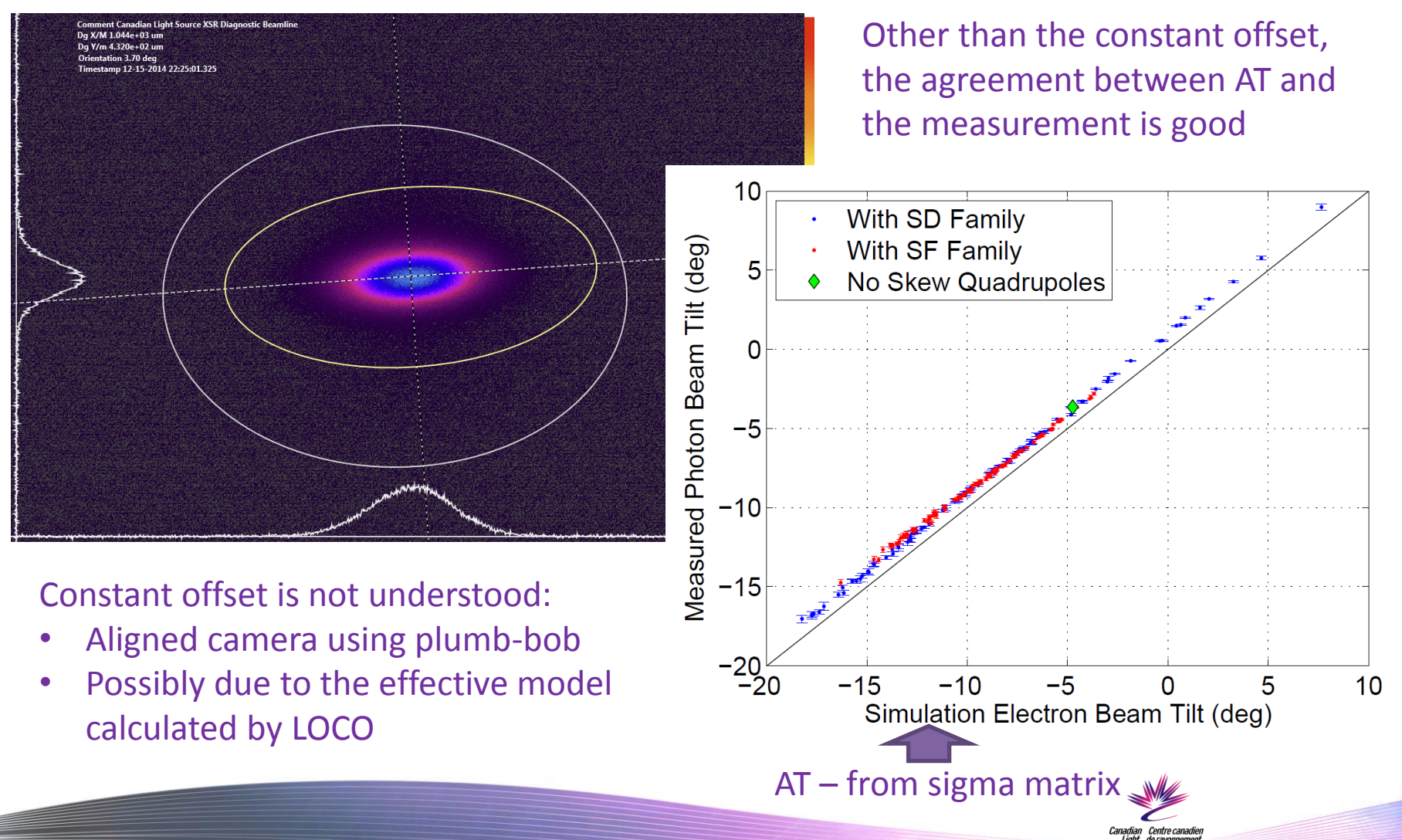

#### Vertical Dispersion Measurement

- Measured vertical dispersion for 22 of the skew quadrupole configurations
- We see satisfactory agreement between the measurements and the simulations
- Simulations are corrected for BPM coupling, obtained from LOCO

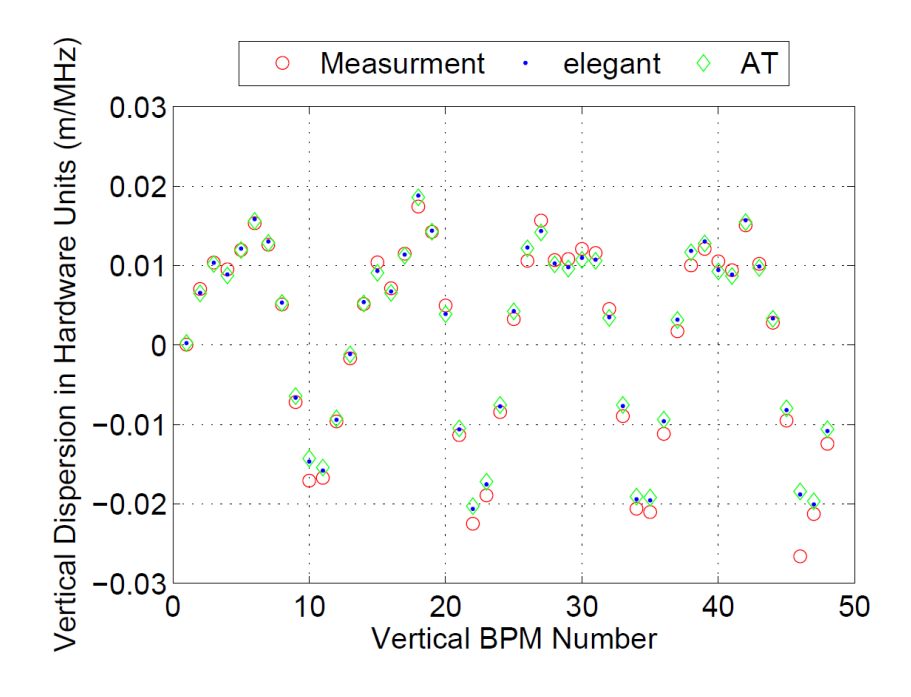

Simulation dispersion converted to hardware units

 $\Delta y$  $\eta_{\bm{y}}$ 

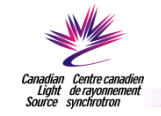

#### Lifetime Measurements

- Measured lifetime
- Assumed Touschek lifetime is proportional to the root of the second eigenemittance (vertical-like eigenemittance)
- Fit gas lifetime and C to the data (2 parameters)
- Discrepancy between families likely due to AT model of skew quads not quite matching reality

$$
\tau_T \sim \sqrt{\epsilon_{II}} \, \sqrt{\mathsf{From\,AT}\limits_{\mathsf{Sigma\,mmatrix}}}
$$

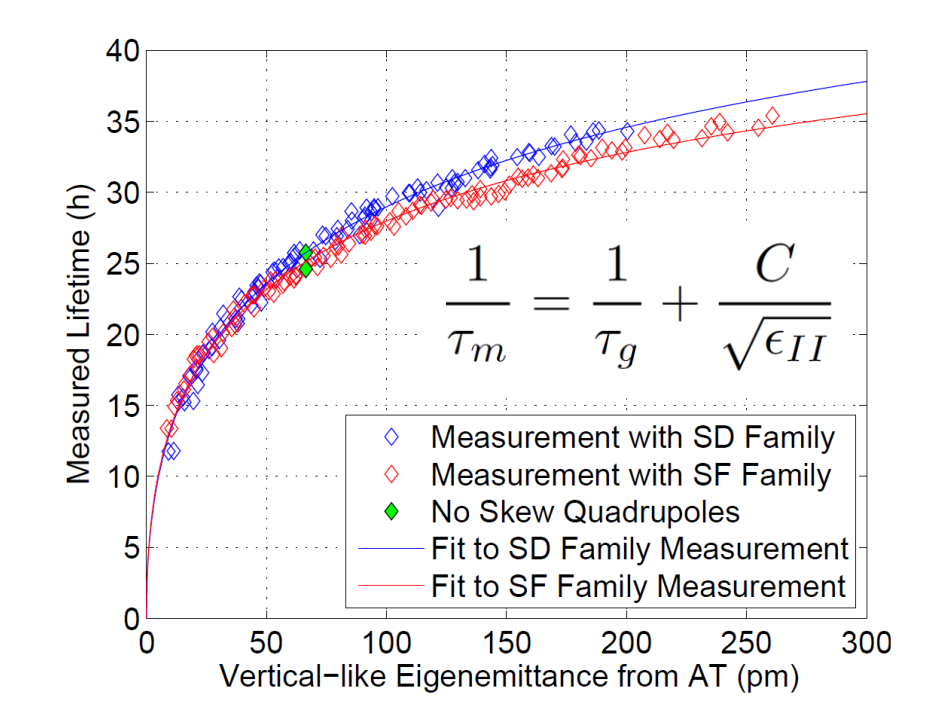

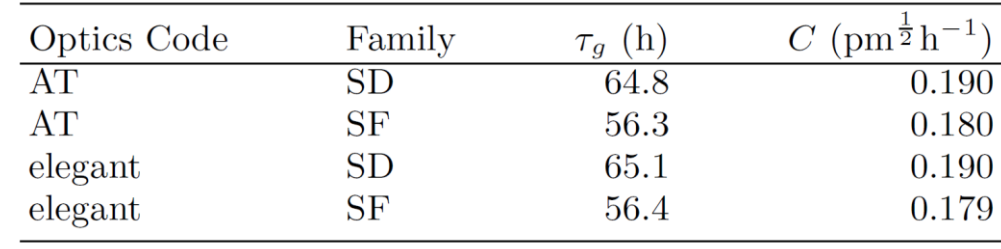

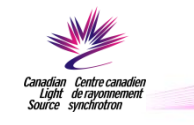

#### Review of this Measurement

- Our original goal was to minimize beam tilt while generating emittance from synchrotron radiation, rather than coupling to the horizontal phase space
- Generated 200 skew quadrupole configurations
- Found that it is not useful for CLS as we cannot simultaneously optimize the two objective functions
- Found that the simulation and measurement agree
	- Beam tilt from pinhole camera
	- Vertical dispersion
- Found that the second eigenemittance (vertical-like eigenemittance) can be used as a proxy for the Touschek lifetime
	- Can do fine tuning of the lifetime
	- Provides measurement of gas scattering lifetime

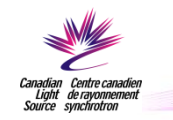

#### A Second Set of Objective Functions

- Can we generate vertical emittance by coupling to the horizontal phase space and does the expected lifetime relationship still hold?
- New objective functions:
	- Minimize emittance due to the emission of synchrotron radiation
	- Set vertical-like eigen-emittance to a specified value

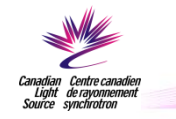

#### Lifetime Measurement for Second Set of Objective Functions

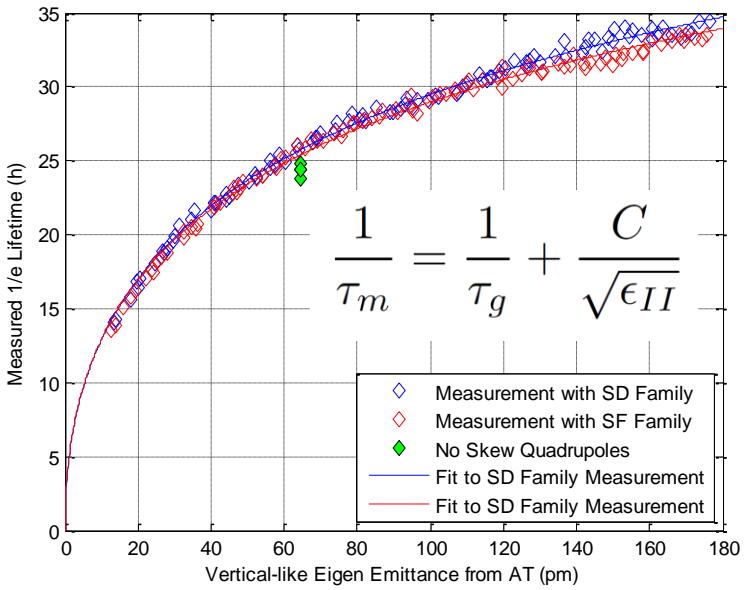

Again, the relationship holds

Note: the gas lifetime has gone up between measurements (correlates to improved vacuum in the storage ring after maintenance) C has gone up (correlates to a less uniform fill pattern)

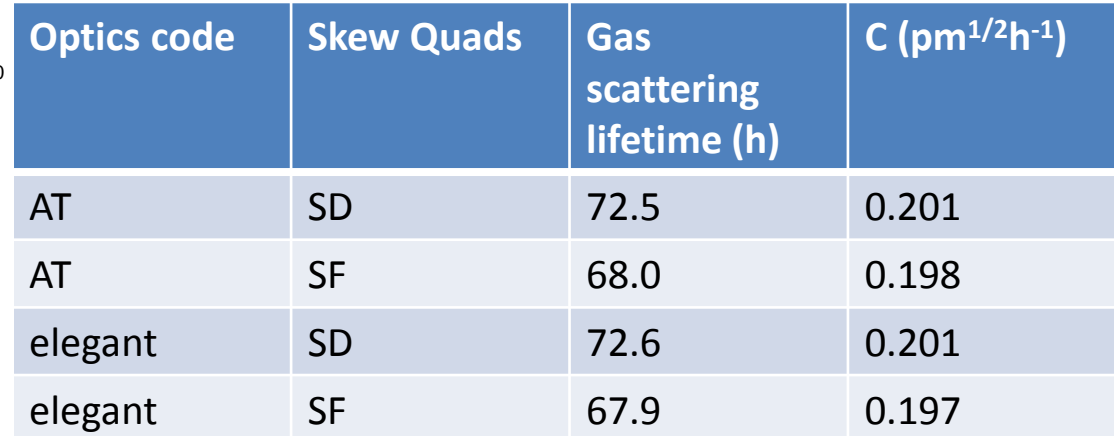

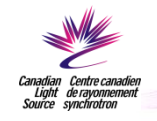

#### Another Set of Objective Functions Studied in Simulation Only

- The objective functions:
	- Minimize RMS Beam Tilt
	- Desired vertical-like eigen-emittance of 200 pm

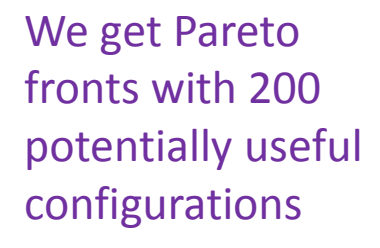

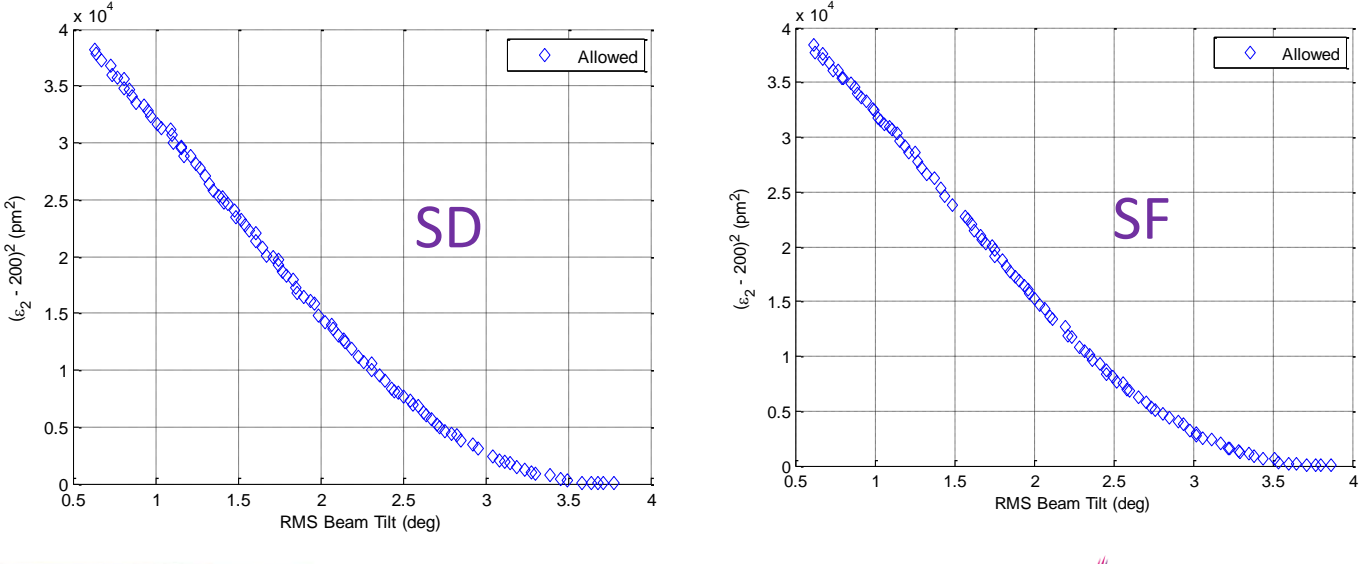

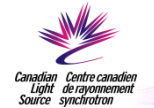

#### Yet Another Set of Objective Functions Studied in Simulation

- Attempt to reduce the vertical beam size at strategic locations while maintaining high lifetime
- The objective functions:
	- Minimize sum of squared vertical beam sizes at the centers of straights 8, 9, 10
	- Desired vertical-like eigen-emittance of 200 pm

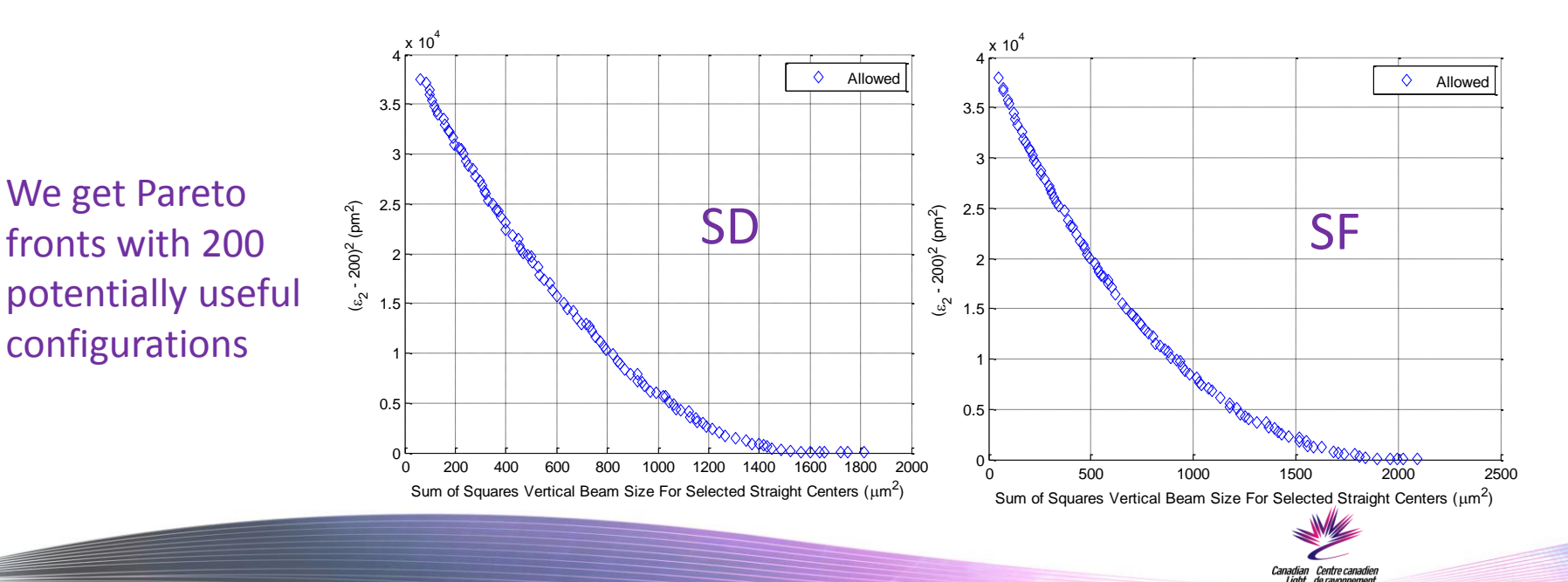

### Yet Another Useful Solution

- Maximize second eigenemittance (verticallike eigenemittance) to maximize Touschek lifetime
- Useful to increase lifetime during Coherent Synchrotron Radiation (CSR) studies as vertical emittance is less important for THz radiation
- Affectionately known as "Pancake Beam"

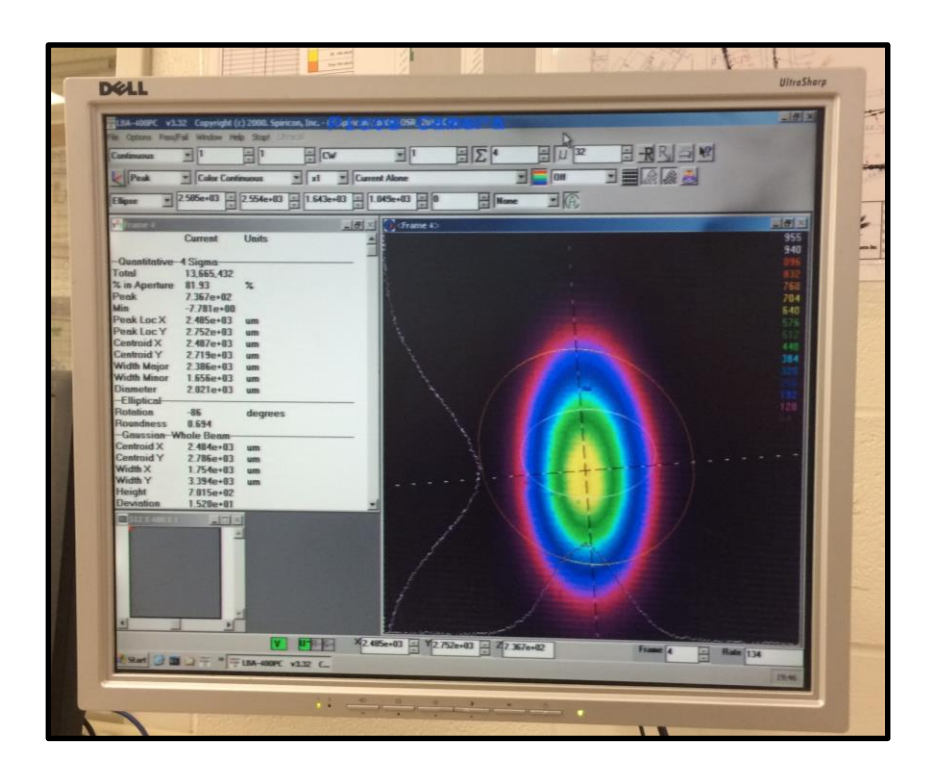

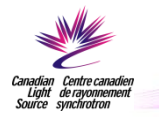

#### **Conclusion**

- We have demonstrated agreement between simulation and measurement when controlling coupling with skew quadrupoles
- AT was integral to the calculations
	- Ease of integrating with our MATLAB implementation of MOPSO
	- Integration with LOCO and the MATLAB middle layer

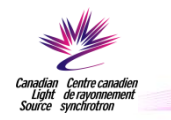

### Thoughts about the Future of AT

- I like having AT available through **SourceForge**
- Ease of programming in MATLAB is the main benefit of AT for me
	- Excellent for small and medium sized problems
	- For complex problems involving a lot of tracking, I have historically used non-parallel elegant on a cluster
- Integration with the MATLAB Middle Layer and LOCO is invaluable

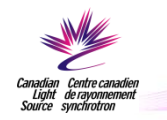

#### Thank You For Your Atttention

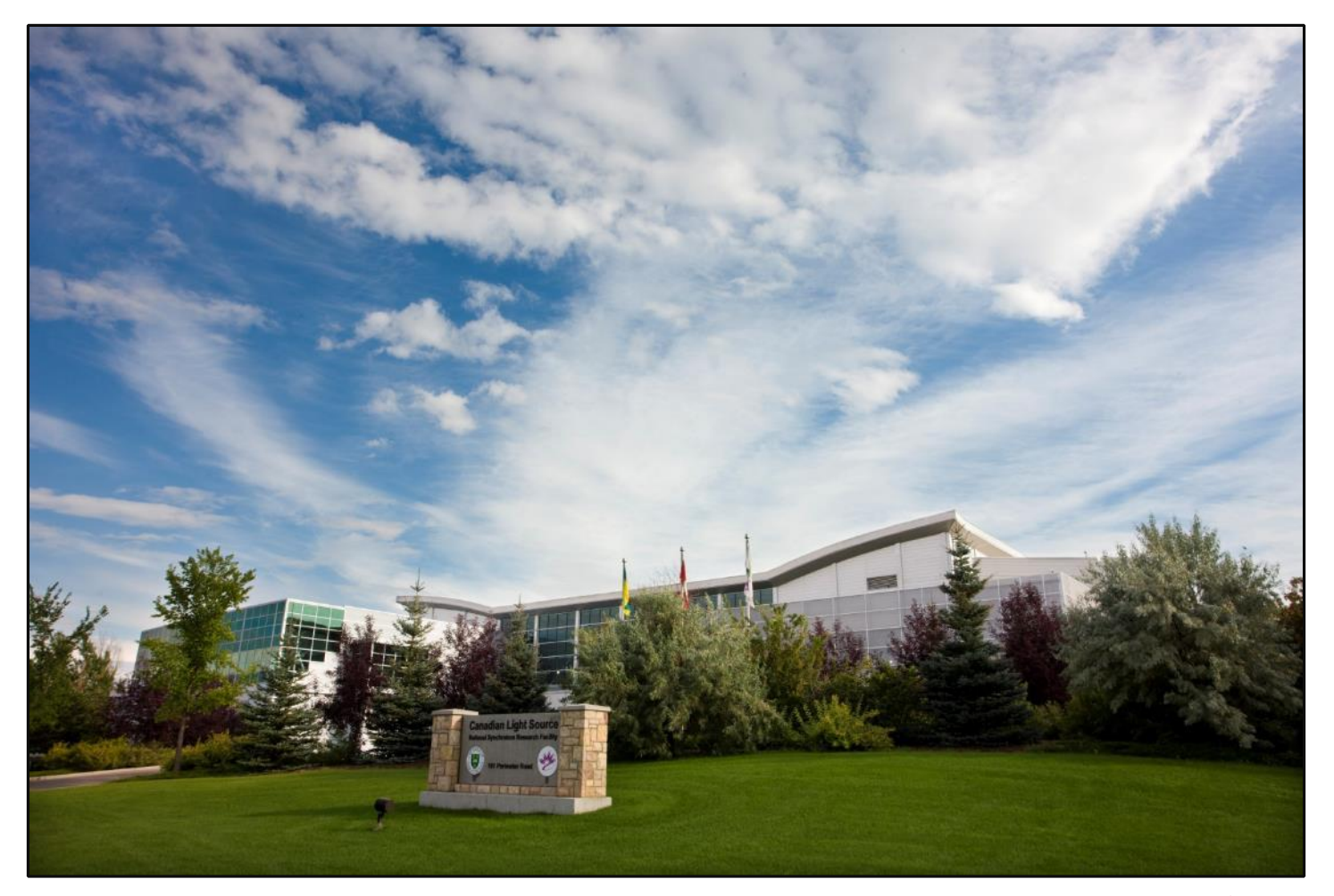

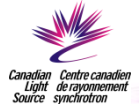